### Tip of the Month :

• How to use the Local and Central Alarm Servers

revisit "Tip of the Week" from March 28, 2008

### TINE Alarms

(a short review)

- **An alarm belongs to a 'device'**
- An alarm has a timestamp
	- Last alarm signal
- An alarm has a start time
	- First alarm signal
- An alarm has a code
	- $\circ$  defines the alarm
- An alarm can have data
	- $\circ$  Up to 64 total bytes (any format)
- Alarm identified by
	- /context/server/device + code + starttime

## TINE Alarms

### An alarm can be persistent

- Always there (until someone takes care of it)
- e.g. hardware readout error
- **An alarm can be transient** 
	- A change of state from okay to not okay
	- e.g. beam dump, quench, RF trip
- An alarm can be oscillating
	- There for a while then not there then back again.
	- e.g. intermittent hardware error (a flickering sedac error).

### TINE Alarm Definition

- Alarm Code cross references static alarm information
	- Severity
		- (Release 4.0: can override dynamically !)
	- System ID
		- Usually  $= 0$  ( $=$  let the CAS decide which system)
	- Tag
		- Short description of alarm
	- Alarm Text, Device Text, Data Text, url
	- o Data Type and Size

### TINE Alarm Severities

### Range of 0 to 15

- $\circ$  0 = test alarm
- $\circ$  15 = you can't possible have operations unless you fix this

### Typically:

- 0 => not really an alarm (not handled at CAS)
- $\blacksquare$  1 6 => information (not archived)
- $\blacksquare$  7 12 => warning
- $\blacksquare$  > 12 => fatal

# The New Alarm Viewer :

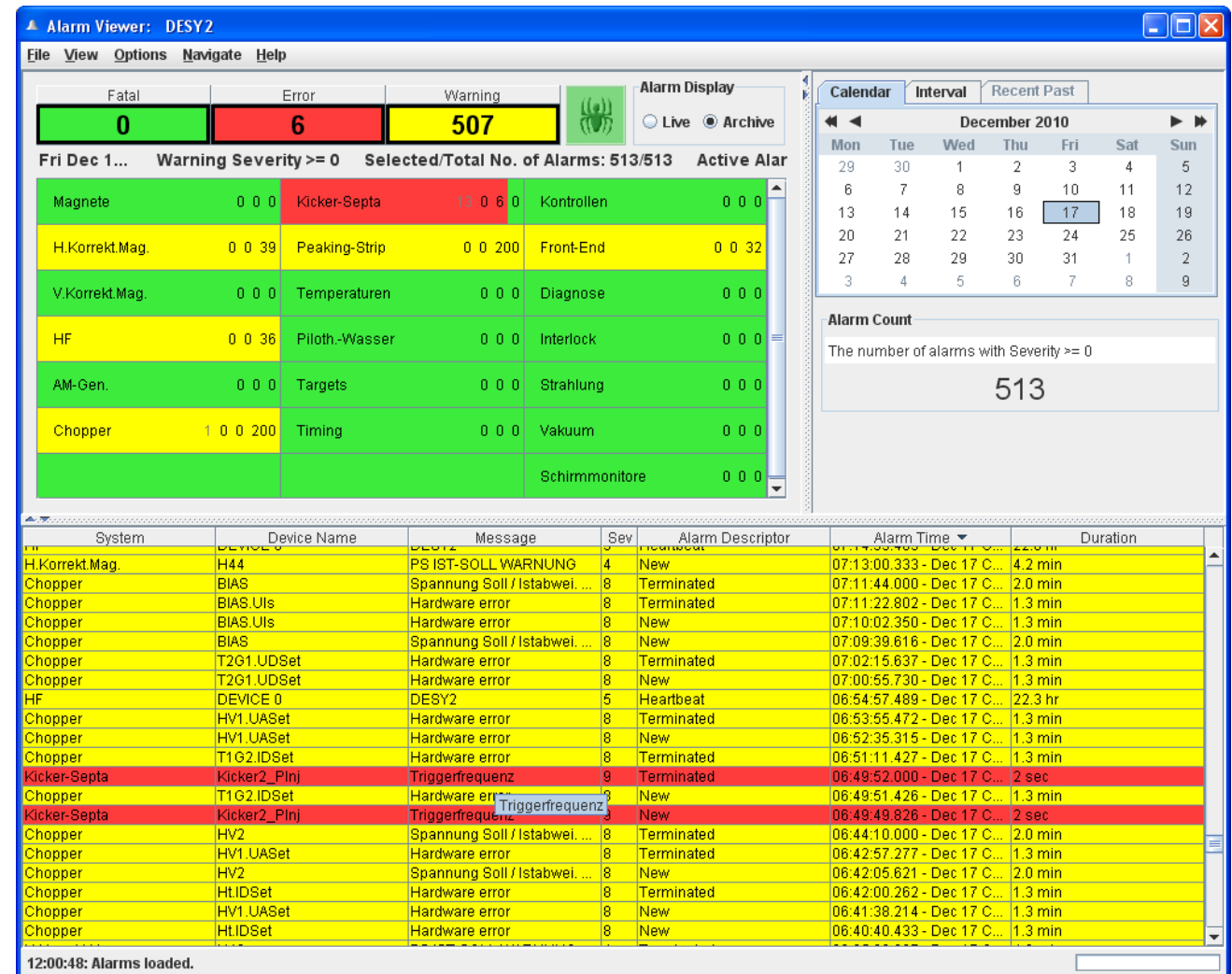

# The New Alarm Viewer :

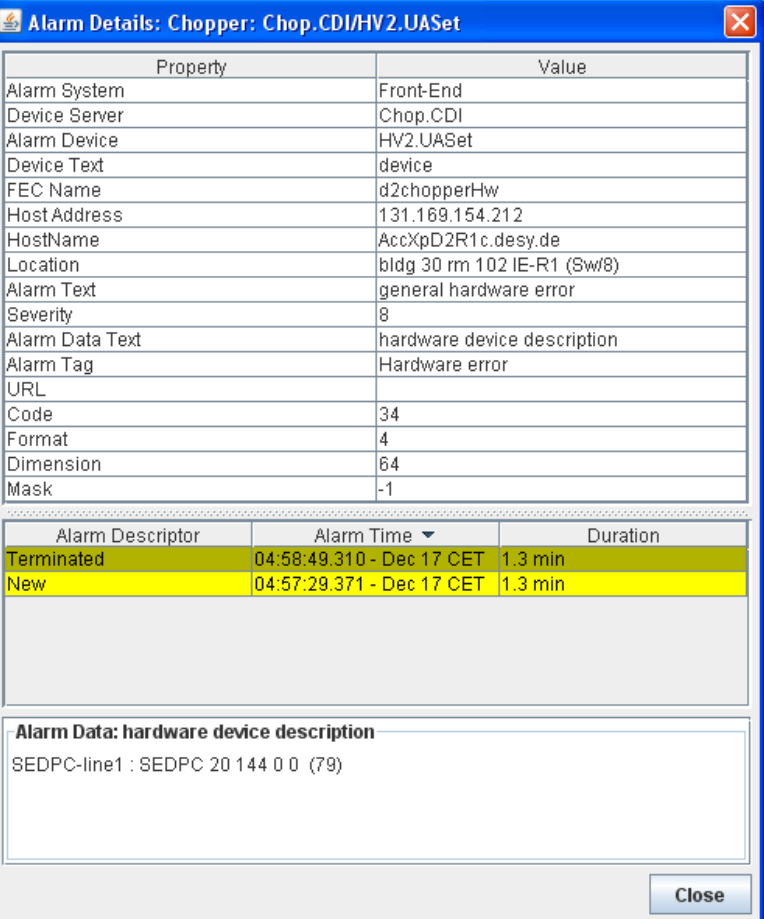

### The New Alarm Viewer :

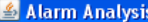

Order By:

<sup>●</sup> Device ○ Server ○ Code ○ Severity

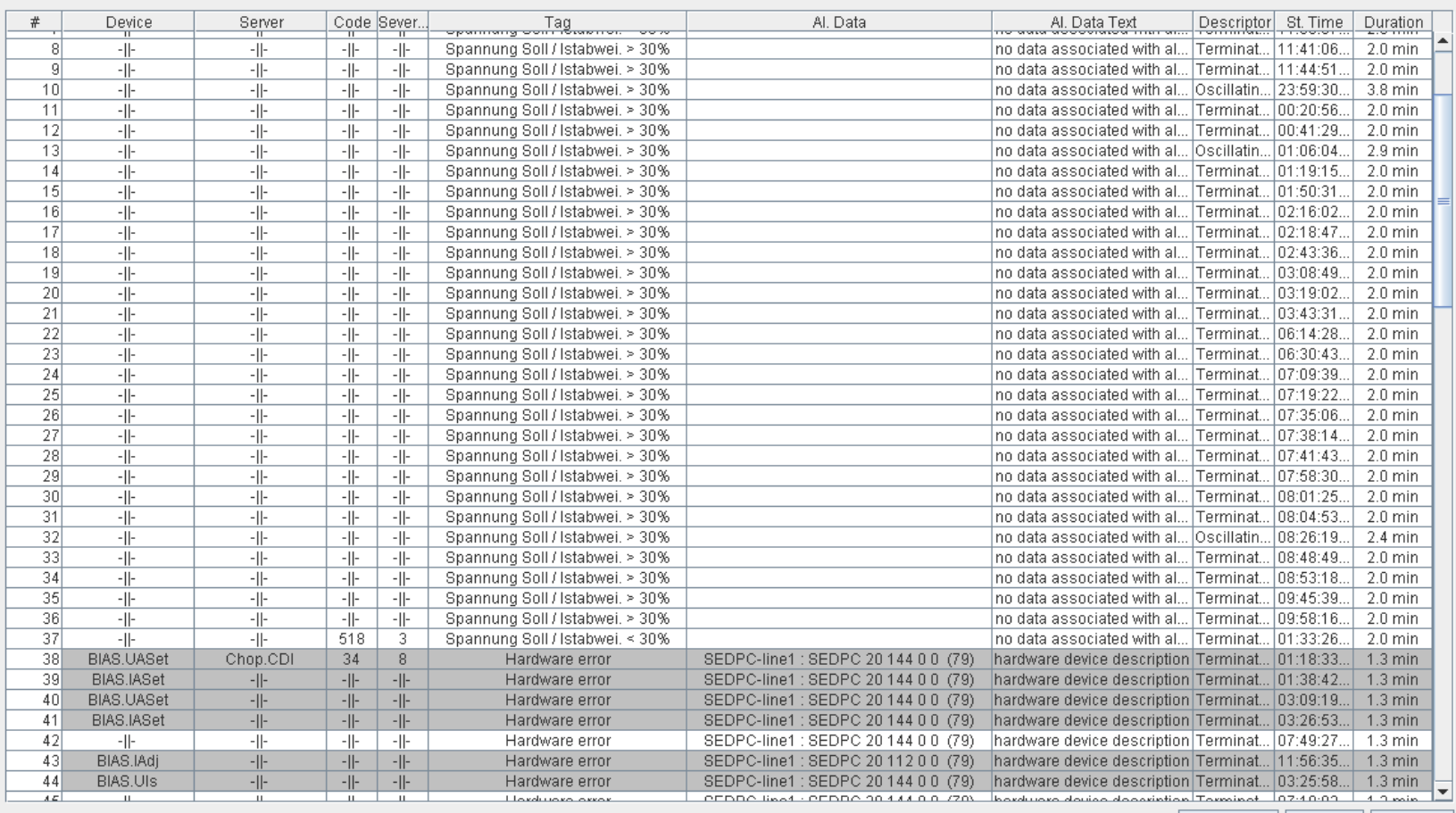

Refresh Save

Close

# Alarm Configuration

### Static information from either

- o 'alarms.csv' (relative to the equipment module)
- o 'fec.xml' (the <ALARM\_DEFINITION> tag)
- API Calls (java device server wizard)

# Automatic Alarm Generation

### An Alarm Watch Table

- Threshold alarms
	- readback is out of bounds !
	- value\_too\_high, value\_too\_low, warn\_too\_high, warn\_too\_low
- Value Mask alarms
	- masked readback does not match the ! 'normal' value
	- **n** invalid data
- Configure via either
	- $\circ$  'almwatch.csv' (relative to the equipment module) or
	- "fec.xml" (the <ALARM> tag) or
	- $\circ$  API Calls
- You do NOT have to Set/Clear these alarms yourself!

# Alarm Watch Table

almwatch.csv Instruct the Local Alarm Server which properties should be monitored and where the thresholds are :

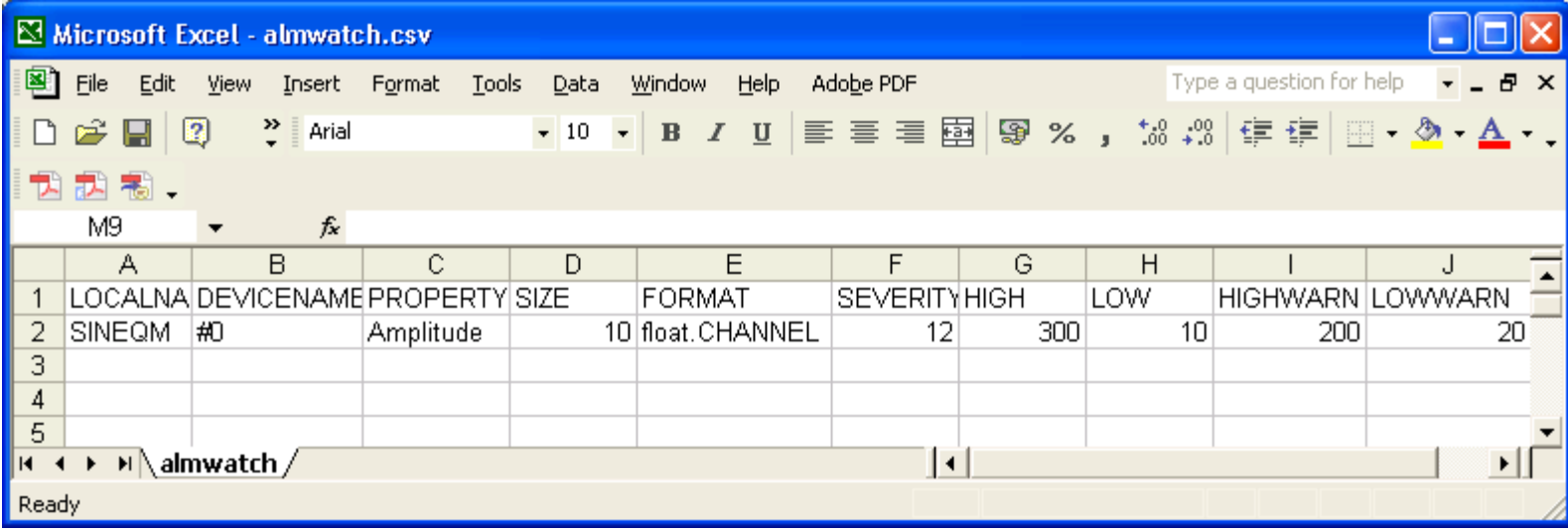

### Alarm Watch Table

مربانات والأساب  $-$  <PROPERTY> <NAME>Sine</NAME> <DEVICE\_SET /> <EGU> </EGU> <XEGU>r</XEGU> <MAX>1000</MAX> <MIN>0</MIN> <XMAX>8092</XMAX> <XMIN>0</XMIN>  $<$ ID>0 $<$ /ID> <DESCRIPTION>Sine Curve</DESCRIPTION> <SIZE\_IN>0</SIZE\_IN> <DTYPE\_IN>null</DTYPE\_IN> <SIZE OUT>1024</SIZE OUT> <DTYPE\_OUT>float.SPECTRUM</DTYPE\_OUT> <ACCESS>READ</ACCESS> <REDIRECTION />  $-$  <ALARM> <DEVICE\_NAME>SineGen0</DEVICE\_NAME> <SEVERITY\_HIGH>12</SEVERITY\_HIGH> <SEVERITY LOW>12</SEVERITY LOW> <SEVERITY\_HIGH\_WARN>10</SEVERITY\_HIGH\_WARN> <SEVERITY\_LOW\_WARN>10</SEVERITY\_LOW\_WARN> <SYSTEM>100</SYSTEM> <VALUE\_MASK /> <VALUE\_NORMAL /> **ESQUINT THRESHOLD>3</COUNT THRESHOLD>** <VALUE\_HIGH>800</VALUE\_HIGH> <VALUE\_LOW>50</VALUE\_LOW> <VALUE\_HIGH\_WARN>700</VALUE\_HIGH\_WARN> <VALUE\_LOW\_WARN>100</VALUE\_LOW\_WARN> </ALARM>  $-$  <HISTORY> <DEVICE NAME>SineGen0</DEVICE NAME> <TOLERANCE>10%</TOLERANCE>

fec.xml

Can also mask a readback value and compare versus a "normal" value

### **Alarm Watch Table**

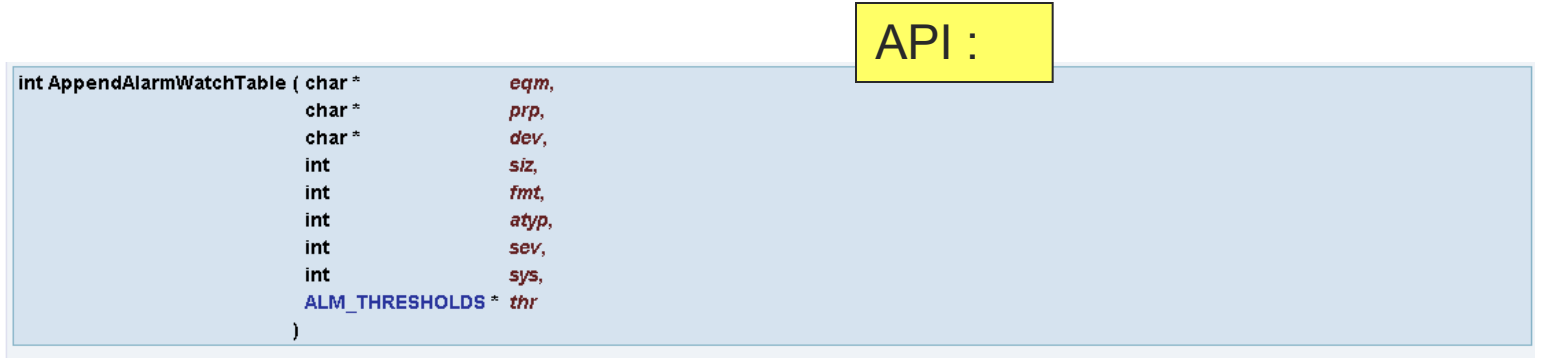

Inserts a property to be monitored into the local alarm server's Watch Table.

Certain alarms are to be set whenever the value of a property exceeds a defineable threshold. Such alarms can be managed automatically by the local alarm server if the alarm criteria are entered into the alarm watch table. This can be achieved by calling this routine (or supplying a startup configuration file almwatch.csv).

### Parameters:

egm is the 6-character local equipment identifier name, which is internal to server.

- prp is the property which is to be called by the local alarm server
- dev is the device name associated with the property to be called by the local alarm server
- siz is the data array size to be called by the local alarm server
- fmt is the TINE data format to be called by the local alarm server
- atyp is the TINE data array type to be applied to the property called by the local alarm server
- sev is the severity of the alarm issued when the data returned by the call exceed the given thresholds.
- sys is the alarm system identifier to be associated with the alarm.
- thr is an ALM THRESHOLDS object specifying the threshold criteria for setting the alarm
- Note: Information can also be entered into the alarm watch table by supplying the startup configuration file almwatch.csv, where the input parameters are given in the relevant columns. This is frequently the preferred way of inputting such alarm information, since if does not involve hard-coding such alarm criteria.

### Returns:

0 upon success, otherwise a TINE error code.

### Alarm API :

- Make sure your alarms are defined ! alarms.csv (or fec.xml, or API)
- Make use of ClearAlarm()/SetAlarm() inside your I/O loop.
	- ClearAlarm() at the start of the loop Increments the "clear counter"
	- $\circ$  If the alarm is still active then SetAlarm() Resets the "clear counter"

# Alarm Definitions

### alarms.csv :

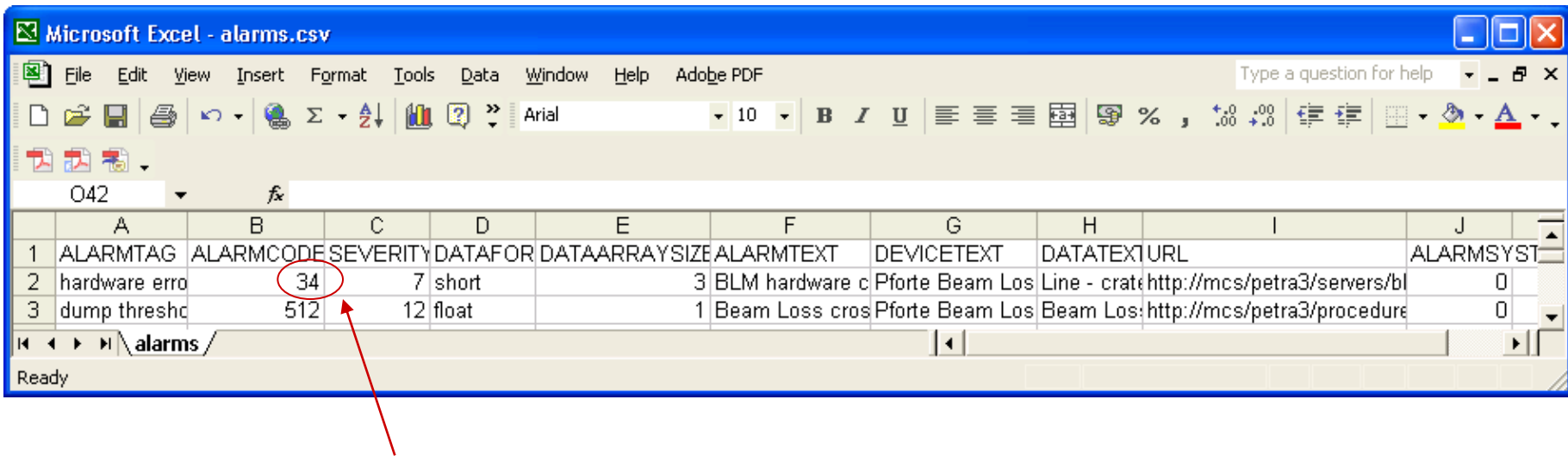

#definition from errors.h

### Alarm Definitions

fec.xml : $-$  <EOM> <NAME>BLMEQM</NAME> <SERVER>BLM</SERVER> <CONTEXT>PETRA</CONTEXT> <SUBSYSTEM>DIAG</SUBSYSTEM> <GROUP /> <GROUP\_INDEX />  $-$  <ALARM DEFINITION> <TAG>hardware error</TAG> <DATA\_FORMAT>short</DATA\_FORMAT> <ALARM\_TEXT>BLM hardware cassette readback error</ALARM\_TEXT> <DEVICE\_TEXT>Pforte Beam Loss Monitor</DEVICE\_TEXT> <DATA\_TEXT>Line - crate - subaddress</DATA\_TEXT> <URL>http://mcs/petra3/servers/blm/hardware-trouble.html</URL> <ALARM\_CODE>34</ALARM\_CODE> <ALARM MASK /> <SEVERITY>7</SEVERITY> <ALARM\_SYSTEM /> <DATA\_SIZE>3</DATA\_SIZE> </ALARM\_DEFINITION> - <ALARM\_DEFINITION> <TAG>dump threshold reached</TAG> <DATA\_FORMAT>flot</DATA\_FORMAT> <ALARM\_TEXT>Beam Loss crossed alarm threshold and triggered dump</ALARM\_TEXT> <DEVICE\_TEXT>Pforte Beam Loss Monitor</DEVICE\_TEXT> <DATA\_TEXT>Beam Loss (cnts/sec) that crossed the alarm threshold</DATA\_TEXT> <URL>http://mcs/petra3/procedures/restart-following-dump.html</URL> <ALARM\_CODE>512</ALARM\_CODE> <ALARM\_MASK /> <SEVERITY>12</SEVERITY> <ALARM\_SYSTEM /> <DATA\_SIZE>3</DATA\_SIZE> </ALARM\_DEFINITION>

# Alarm Definitions

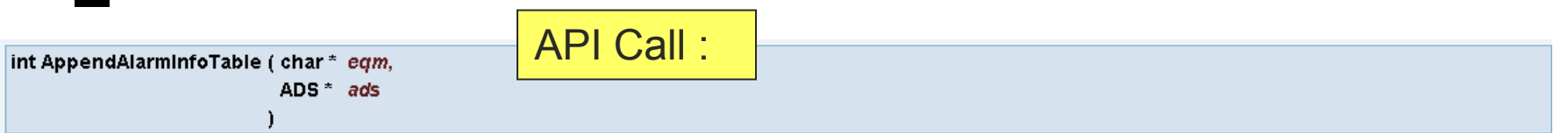

Inserts an alarm definition into the alarm definition table.

As an alternative to the <local name>-alarms.csy configuration file, the front end server can make use of this API call in order to fill in the alarm definition table describing locally generated alarms. This is particularly useful for embedded platforms where there is no file system, or where a TINE server is used as a translation layer and needs to map a given alarm system onto the TINE alarm system.

### Parameters:

eqm is the 6-character local equipment identifier name, which is internal to server. ads is a pointer to an Alarm Definition Structure (ADS) containing the alarm table information which is to be appended to the alarm definition table.

### **Returns:**

0 upon success, otherwise a TINE error code.

```
strncpy(ads.alarmTag, "Threshold exceeded", 16);
ads.alarmCode = 512:ads.a1armMask = 0xff;ads.severity = 7;
ads.alarmDataFormat = BFMT(CF FLOAT);
ads.alamDataArraySize = 1;ads.alarmSystem = 640;
strncpy(ads.alarmText, "Take action immediately!", 40);
strncpy(ads.dataText,"Current threshold setting", 40);
strncpy(ads.url."alarm512.html", 40);
if ((cc = appendAlarmInfoTable(EQPMODNAME, \&ads)) := 0)\left\{ \right.feclog("appendAlarmInfoTable : %s",erlst[cc]);
                                                                           Java: from TEquipmentModule
```
public int addAlarmDefinition(int code, TAlarmDefinition adef)

### Alarm API Example : C

```
Pass the hardware 
                                                  address that caused 
#define dump_threshold_reached 512
void hdwIo(void)
                                                  the problem
ſ
  int i:
 ClearAlarm(BLMEQM TAG, -1); // clear them all
  for (i=0; i\leq dNumBlms; i++)
    if ((cc=rdBlmLoss(i)) |= 0){ // there was a readout problem
      SetAlarm(BLMEQM_TAG,i,hardware_error,blm[i].addr);
      continue;
    Y
    if (blm[i].loss > blm[i].dumpThreshold)SetAlarm(BLMEQM_TAG,i,dump_threshold_reached,blm[i].loss);
   ₿
 \}Υ
                                         Pass the readback value that 
                                         crossed the threshold
```
### Alarm API : java

```
Many convenient 
   - 11
                                                                constructors for setAlarm()\Rightarrow7 * ** \brief sets an alarm with the given data set
    * @param code The alarm code to apply to the alarm
    * @param data The alarm data associated with the alarm
    * @return
    \pi/public TAlarm setAlarm (int code, TDataType data)
     return setAlarm(code, data.getDataBuffer(), TAlarmDescriptor. NEW) ;
   \lambda\Rightarrow7 + 1* \brief sets an alarm with the given data set
    * @param code The alarm code to apply to the alarm
    * @param data The alarm data associated with the alarm
    * @return
    \pi/Ð
   public TAlarm setAlarm(int code, float data)
   -6
     float[] fdata = new float[1];
     fdata[0] = data;TDataType td = new TDataType (fdata) ;
     return setAlarm(code, td.getDataBuffer(), TAlarmDescriptor. NEW) ;
   -3
   7 * ** \brief sets an alarm with the given data set
    \star
```
## Alarm API : java

```
7 * ** Called in the background task.
    * Note the calls to the local alarm server.
    * clearAlarm() increments the clear counter and is called when the routine is enter(
    * setAlarm() is called when an alarm state is detected.
    * This is just an example. Alarms for 'value too high', etc. are better handled
    * through the use of an 'almwatch.csv' configuration file.
    \star\pi/public void update()
     \texttt{clearAlarm(512)}incrementPhase();
     for (int i = 0; i < 1024; i+1)
       myData[i] = amplitude * Math.sin(phase + frequency * 6.28 * ((double) i / 1024.0)
     if (amplitude > 100) \delta setAlarm(512) > // amplitude too high !
   public double getPhase()
Θ
   €
     return phase:
```
### Some Notes

### ClearAlarm()

- does not remove the alarm
- $\circ$  Increments the clear counter
- o SetAlarm() resets the clear counter
- $\circ$  If clear counter increase by more than 1 prior to the next SetAlarm() the alarm is marked as 'oscillating'
- $\circ$  Clear counter  $> 8 \Rightarrow$  alarm has terminated !
- $\blacksquare$  Transient Alarms need to call SetAlarmEx()
	- o Can pass the alarm flag 'almINSTANT'
	- o Immediately flagged as terminated
- **Alarms stay in the local alarm table for the duration of the Alarm Termination** Window (default = 30 seconds)
	- Longer if a configured CAS has not read the alarm
- **CAS can react to (configured) alarm signals** 
	- Trigger events
	- o Send email
	- o Send to central logger

### Reading Alarms from a Server

### Best Practice:

- Monitor the Alarms "Snapshot"
- o Stock Property "NALARMS"
	- 5 long integer values
		- Total number of alarms
		- UTC Timestamp of the most recent
		- o Highest severity
		- $\circ$  Number at the most recent timestamp
		- Number at the highest severity
- Can incrementally update an alarm cache using this snapshot (CAS)
	- Use DATACHANGE mode
	- If something's different : get the most recent alarm set.
- Alarm Viewer gets all alarm information from the CAS !
- Java : TAlarmSystem query class with lots of static methods to get alarm information !

### Reading Alarms in java

You probably won"t be doing this, but just for fun :

- $\blacksquare$  TLink lnkNalms = TAlarmSystem.monitorNumberOfAlarms("PETRA",null,"RF",**12**,cbNalms)
	- Monitors number of alarms from the PETRA CAS, alarm subsystem "RF" with severity >= 12
- $\blacksquare$  TL ink InkNalms  $\blacksquare$ 
	- TAlarmSystem.monitorNumberOfAlarms("PETRA","ELWIS3",null,**12**,cbNalms)
	- Monitors number of alarms from server "ELWIS3" with severity >= 12 directly
- $\blacksquare$  Inside cbNalms(lnk) :
	- $\circ$  timeAlm = lnk.getLastTimeStamp();
	- $\circ$  TAlarmMessage[] almsNew = getAlarms("PETRA","RF",timeAlm,timeNow,12);
	- Join or filter the "almsNew" list to a cached alarm list.
		- **EXEC** E.g. remove anything older than 1 hour
		- e.g. don"t include "terminated" alarms in the list
		- etc.